### **Recursion in C**What does the following program compute? **int f(int n, int v) { if (n == 0) return v; else return f(n - 1, v + n); } int main() { return f(1000000, 0); }** Answer: stack overflow**Loops in C** What does the following program compute? **int main() { int n = 1000000; int v = 0; while (n > 0) { v = v + n;**  $n = n - 1;$  **} return v; }** Answer: the sum of 0 to 1000000 (in 32-bit two's complement) **Recursion in the Book Language** What does the following program compute? **letrec f** <sup>=</sup>**proc**(**<sup>n</sup>**, **<sup>v</sup>**) **if nthen**  $(f -(n,1) + (n, v))$ **else v in** (**f** 1000000 0) Answer: the sum of 0 to 1000000**Recursion in the Book Language** Why don't we get a stack overflow in the book language? This is actually a question about Scheme:  $\circ$  We implement recursion for the book language by using Scheme's recursion $\circ$  Similarly, we use Scheme numbers to implement numbers for the book language Such an explanation/implementation is called **meta-circular** We don't care so much about numbers, but we don't want to explain away recursion; we want to understand recursion (in Scheme and the book language)  $1-8$

```
What does the following program compute?
           (define (f n v)
              (if (zero? n)
                  v(f (- n 1) (+ n v)))(f 1000000 0)
Answer: the sum of 0 to 1000000How?(define (f n v)
                                                            (if (zero? n)
                                                                 v(f (- n 1) (+ n v)))(f 1000000 0)
                                                         \rightarrow(define (f n v)
                                                            (if (zero? n)
                                                                 v (f (- n 1) (+ n v))))
                                                         (if (zero? 1000000)
                                                               0 (f (- 1000000 1) (+ 1000000 0))))
               Recursion in Scheme(define (f n v)
   (if (zero? n)
       v (f (- n 1) (+ n v))))
(if (zero? 1000000)
     0 (f (- 1000000 1) (+ 1000000 0))))
\rightarrow(define (f n v)
   (if (zero? n)
       v (f (- n 1) (+ n v))))
(f (- 1000000 1) (+ 1000000 0))
                                                                         Recursion in Scheme(define (f n v)
                                                            (if (zero? n)
                                                                 v (f (- n 1) (+ n v))))
                                                         (f (- 1000000 1) (+ 1000000 0))
                                                         \rightarrow(define (f n v)
                                                            (if (zero? n)
                                                                 v(f (- n 1) (+ n v)))(f 999999 1000000 0)
                                                                                                          9-13
```

```
Recursion in Scheme
```

```
(define (f n v)
   (if (zero? n)
       v(f (- n 1) (+ n v)))(f 999999 1000000 0)
\rightarrow(define (f n v)
   (if (zero? n)
       v (f (- n 1) (+ n v))))
(if (zero? 999999)
     1000000 (f (- 999999 1) (+ 999999 1000000))))
                                                         (define (f n v)
                                                            (if (zero? n)
                                                                v(f (- n 1) (+ n v)))(if (zero? 999999)
                                                              1000000 (f (- 999999 1) (+ 999999 1000000))))
                                                         \rightarrow(define (f n v)
                                                            (if (zero? n)
                                                                v (f (- n 1) (+ n v))))
                                                         (f (- 999999 1) (+ 999999 1000000))
               Recursion in Scheme(define (f n v)
   (if (zero? n)
       v (f (- n 1) (+ n v))))
(f (- 999999 1) (+ 999999 1000000))
\rightarrow(define (f n v)
   (if (zero? n)
       v(f (- n 1) (+ n v)))(f 999998 1999999)
                                                                        Recursion in Scheme(define (f n v)
                                                            (if (zero? n)
                                                                v (f (- n 1) (+ n v))))
                                                         (f 999998 1999999)
                                                         \rightarrow(define (f n v)
                                                            (if (zero? n)
                                                                v(f (- n 1) (+ n v)))...
```

```
(define (f n v)
   (if (zero? n)
       v(f ( - n 1) ( + n v)))...
\rightarrow(define (f n v)
   (if (zero? n)
       v (f (- n 1) (+ n v))))
(if (zero? 0)
     500000500000 (f (- 0 1) (+ 0 500000500000))))
                                                           (define (f n v)
                                                              (if (zero? n)
                                                                  v(if (zero? 0)
                                                            500000500000
                                                           \rightarrow(define (f n v)
                                                              (if (zero? n)
                                                                  v500000500000
```
# **Recursion in Scheme**

## **Recursion in Scheme**

What does the following program compute?

- Each step from a small program produces a small program...
- We can forget the old small program after each step...

• Our definition of Scheme says nothing about a *stack* 

- So there's no reason to run out of anything!
- Does that mean that we can write anything, without worrying about running out of space?

```
(define (f2 n)
  (if (zero? n)
       0(+ n (f2 (- n 1))))
```

```
(f2 1000000)
```
Answer: out of memory, maybe

```
(f ( - n 1) ( + n v))) (f (- 0 1) (+ 0 500000500000))))
  (f (- n 1) (+ n v))))
```

```
(define (f2 n)
   (if (zero? n)
       0 (+ n (f2 (- n 1)))))
(f2 1000000)
\rightarrow(define (f2 n)
  (if (zero? n)
       0 (+ n (f2 (- n 1)))))
(if (zero? 1000000)
 0 (+ 1000000 (f2 (- 1000000 1))))
```
## **Recursion in Scheme**

```
(define (f2 n)
   (if (zero? n)
       0(+ n (f2 (- n 1))))(if (zero? 1000000)
     0 (+ 1000000 (f2 (- 1000000 1))))
\rightarrow(define (f2 n)
   (if (zero? n)
       0(+ n (f2 (- n 1))))(+ 1000000 (f2 (- 1000000 1)))
```
## **Recursion in Scheme**

```
(define (f2 n)
   (if (zero? n)
       0 (+ n (f2 (- n 1)))))
(+ 1000000 (f2 (- 1000000 1)))
\rightarrow(define (f2 n)
   (if (zero? n)
       0 (+ n (f2 (- n 1)))))
(+ 1000000 (f2 999999))
```
## **Recursion in Scheme**

```
(define (f2 n)
   (if (zero? n)
       0 (+ n (f2 (- n 1)))))
(+ 1000000 (f2 999999))
```
### $\rightarrow$

```
(define (f2 n)
  (if (zero? n)
      0 (+ n (f2 (- n 1)))))
(+ 1000000
   (if (zero? 999999)
 0 (+ 999999 (f2 (- 999999 1))))) 24-27
```

```
(define (f2 n)
   (if (zero? n)
       0 (+ n (f2 (- n 1)))))
(+ 1000000
    (if (zero? 999999)
        0 (+ 999999 (f2 (- 999999 1)))))
\rightarrow(define (f2 n)
   (if (zero? n)
       0(+ n (f2 (- n 1))))(+ 1000000
 (+ 999999 (f2 (- 999999 1))))
                                                                   0\rightarrow 0
```
## **Recursion in Scheme**

**(define (f2 n) (if (zero? n) 0** $(+ n (f2 (- n 1))))$ **(+ 1000000 (+ 999999 (f2 999998)))**

### $\rightarrow$

```
(define (f2 n)
   (if (zero? n)
       0(+ n (f2 (- n 1))))
```
#### **...**

```
(define (f2 n)
  (if (zero? n)
      (+ n (f2 (- n 1))))(+ 1000000
    (+ 999999 (f2 (- 999999 1))))
(define (f2 n)
  (if (zero? n)
       (+ n (f2 (- n 1)))))
(+ 1000000
    (+ 999999 (f2 999998)))
```

```
(define (f2 n)
  (if (zero? n)
       0 (+ n (f2 (- n 1)))))
...\rightarrow(define (f2 n)
   (if (zero? n)
       0(+ n (f2 (- n 1))))(+ 1000000
    (+ 999999
       (+ 999998 ... (+ 1 0))))
```
## **The Cost of Recursion**

- Computing **(f** n**)** takes O(1) space
- Computing (f2 *n*) takes O(*n*) space
- $\bullet$  In Scheme, we write loops and more general forms of recursion in the same way, but there's still a difference in costs
- How does a Scheme programmer write a loop?

# **Loops in Scheme**

- A function (or set of functions) acts like a loop if every self-call is a **tail call**
- A tail call is a function call whose value is the final result forthe caller

```
(define (f n v)
   (if (zero? n)
       v(f (- n 1) (+ n v))))
```
**a tail call**

# **Loops in Scheme**

- A function (or set of functions) acts like a loop if every self-call is a **tail call**
- A tail call is a function call whose value is the final result forthe caller

```
(define (f2 n)
   (if (zero? n)
       0(+ n (f2 (- n 1))))not a tail call
```
# **Loops in Scheme**

- A function (or set of functions) acts like a loop if every self-call is a **tail call**
- A tail call is a function call whose value is the final result forthe caller

```
(define (odd n)
   (if (zero? n)
       #f(even (- n 1)))
(define (even n)
   (if (zero? n)
       #t(odd (- n 1)))
```
32-36

**tail calls**

# **Implementing Control Explicitly** • Ok, so how is it done? We'll change our interpreter to make control explicit Let's first see what a trace of evaluation should look like**Evaluation**1**exp=** 1 **env=** {} **Done!Evaluation** $+(1, 2)$ **exp=**  $+(1, 2)$ **env=** {} **exp=** 1 **env=** {} **Done?Evaluation** $+(1, 2)$ **exp=**  $+(1, 2)$ **env=** {} **exp=** 1 **env=** {} **exp=** 2 **env=** {} **How do we know when we're done?How do we know what's left to do?**

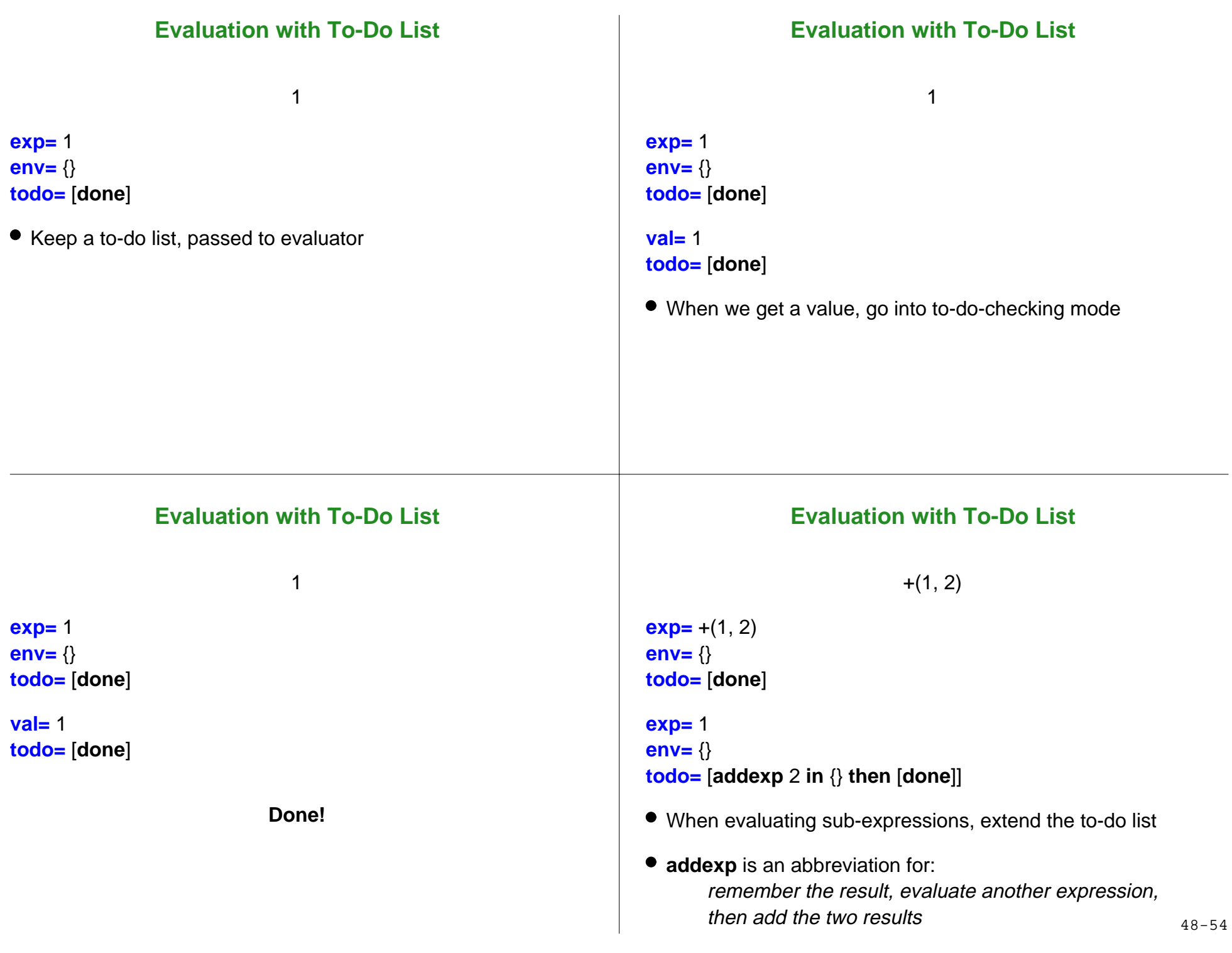

# **Evaluation with To-Do List**

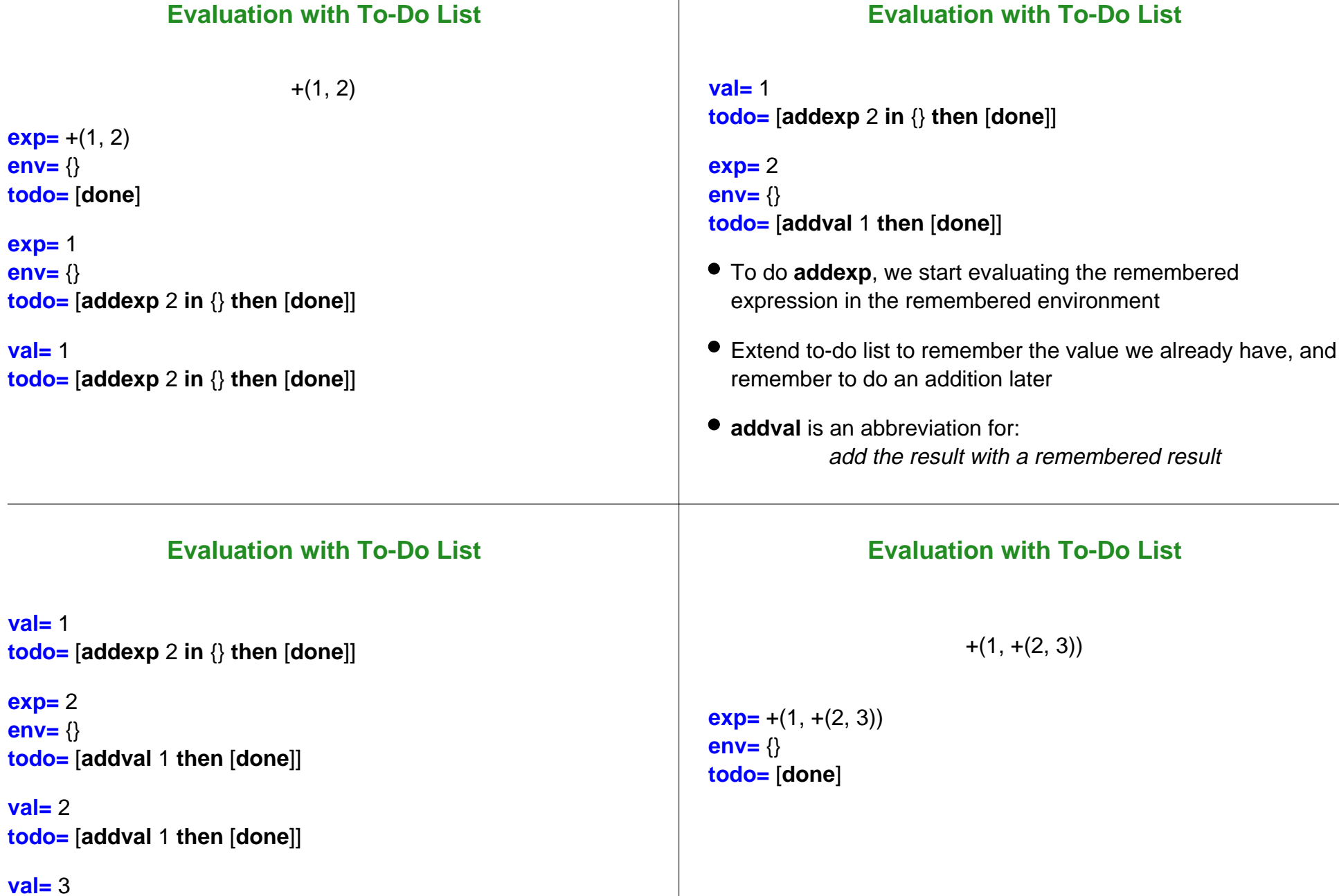

 $\overline{\phantom{a}}$ 

**val=** 3 **todo=** [**done**]

 $exp= +(1, 2)$ **env=** {}

**todo=** [**done**]

**todo=** [addexp 2 in

**todo=** [addexp 2 in

**exp=** 1 **env=** {}

**val=** 1

**val=** 1

**exp=** 2 **env=** {}

**val=** 2

**Done!**

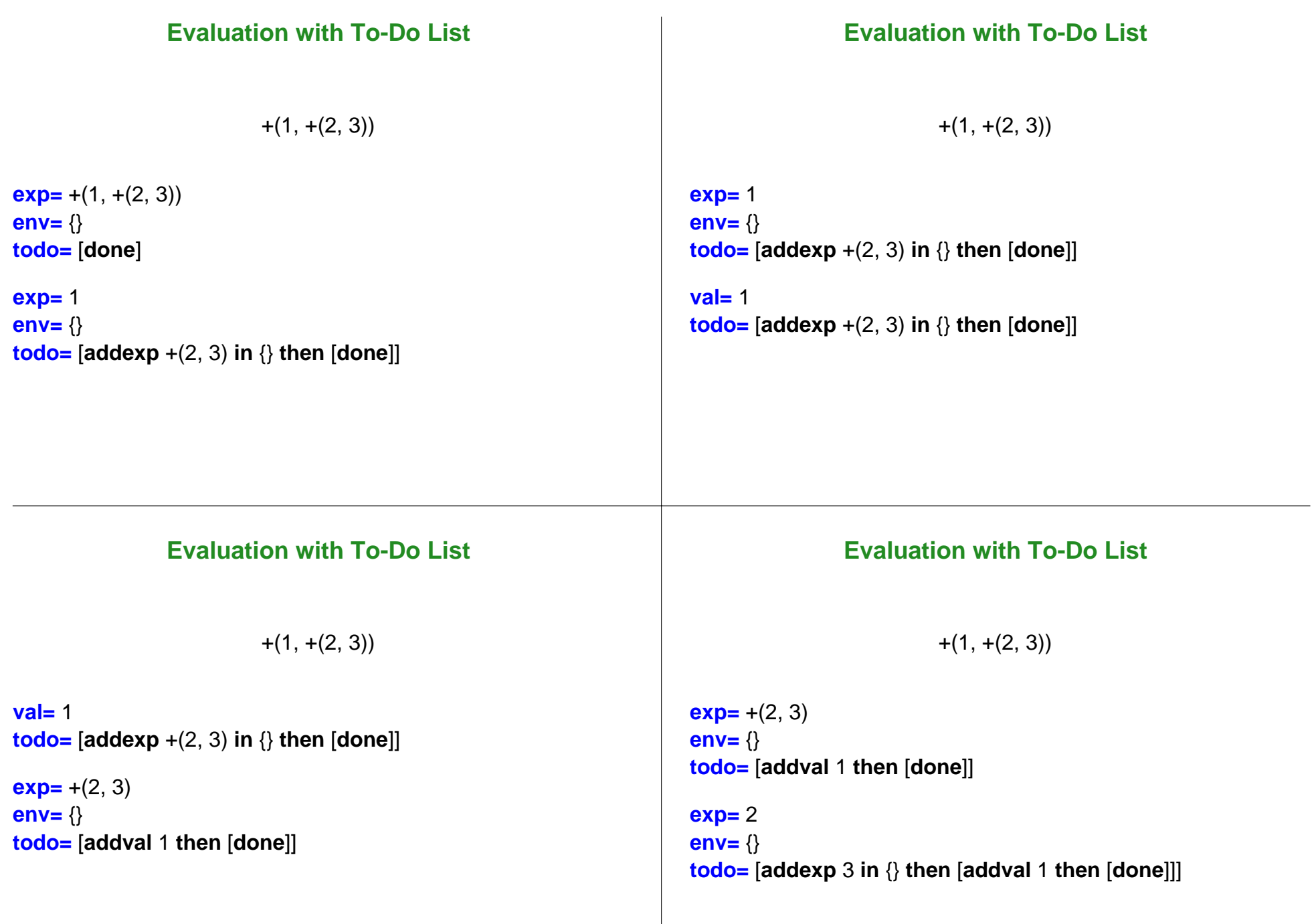

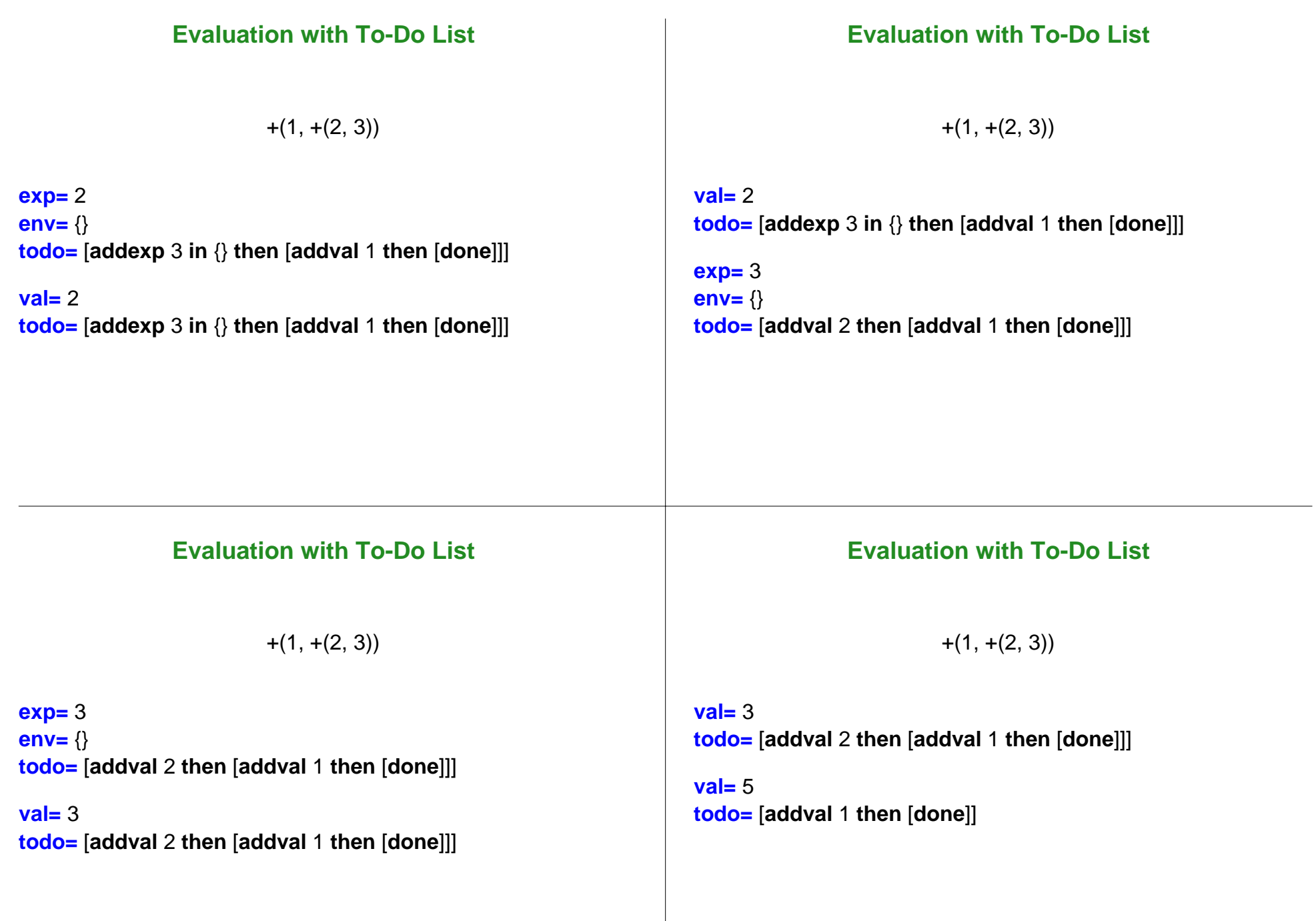

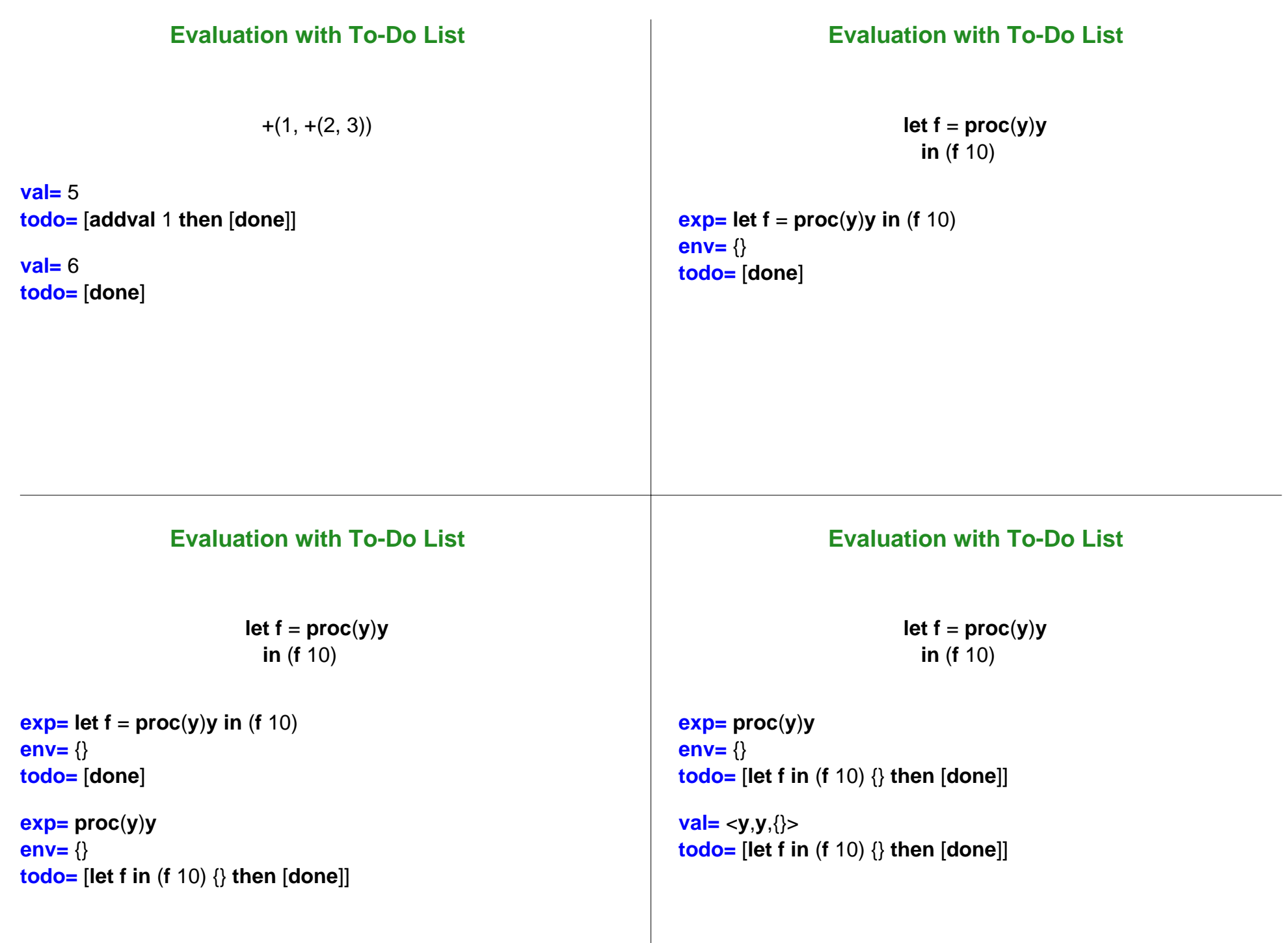

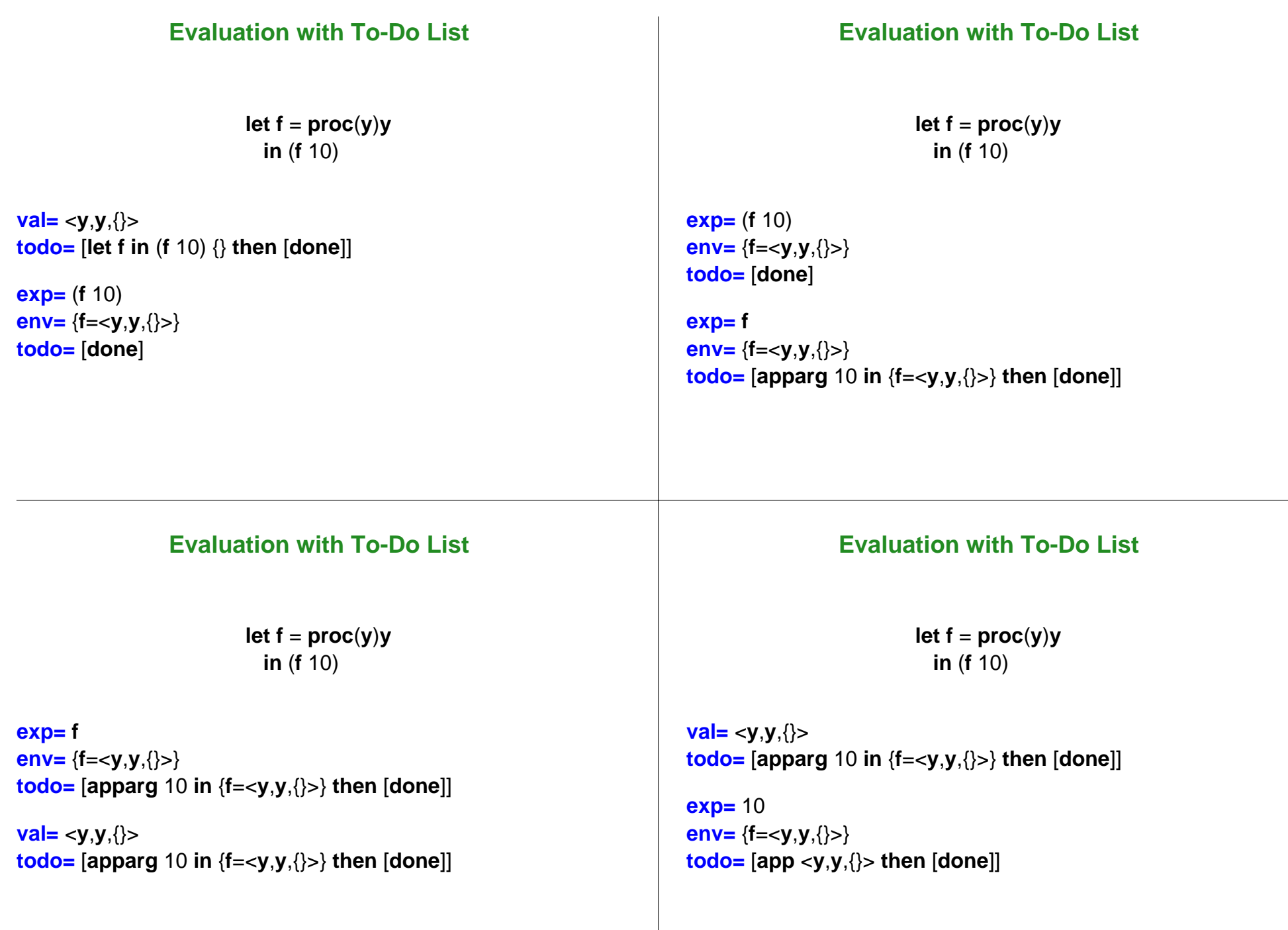

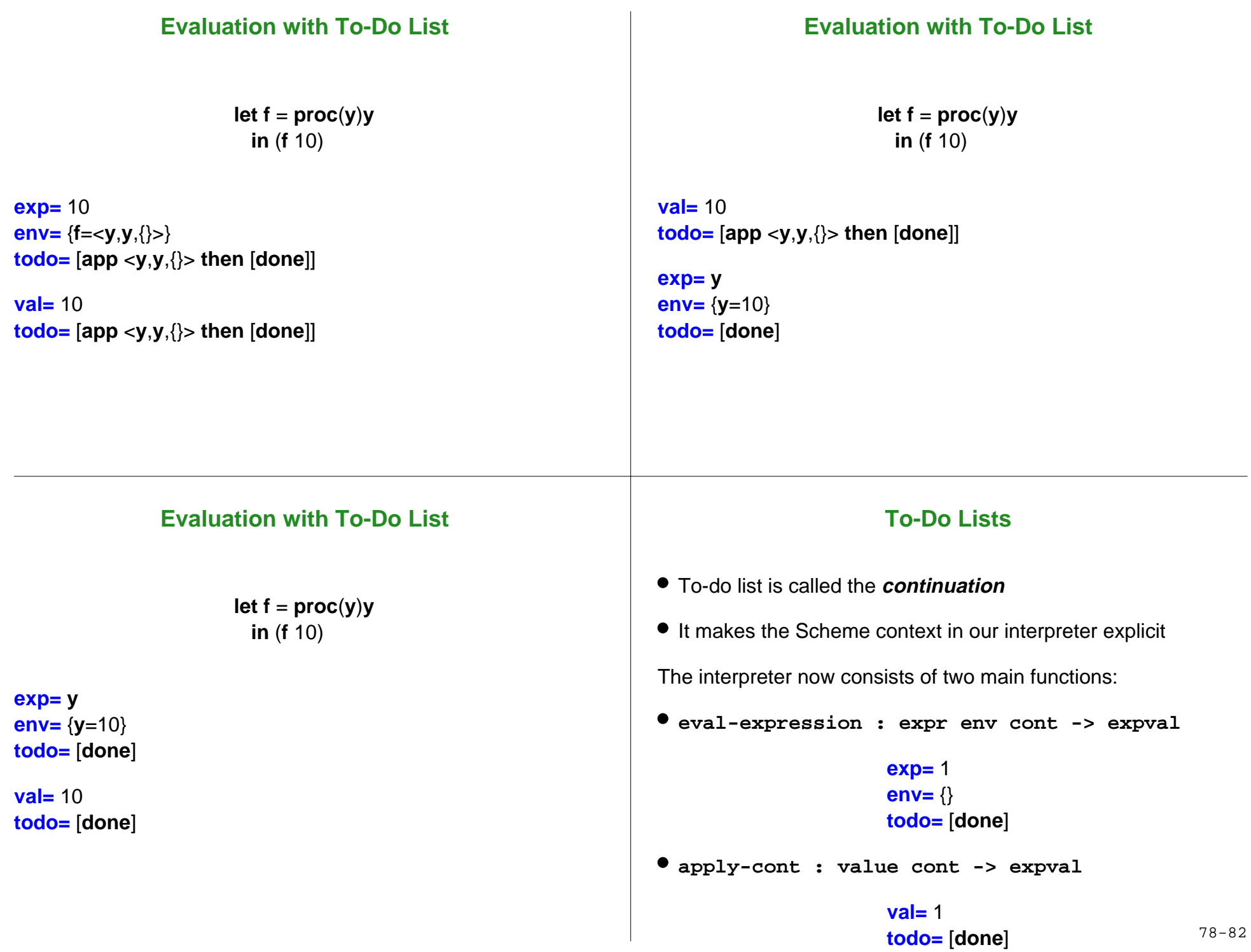

# **Continuation Datatype**

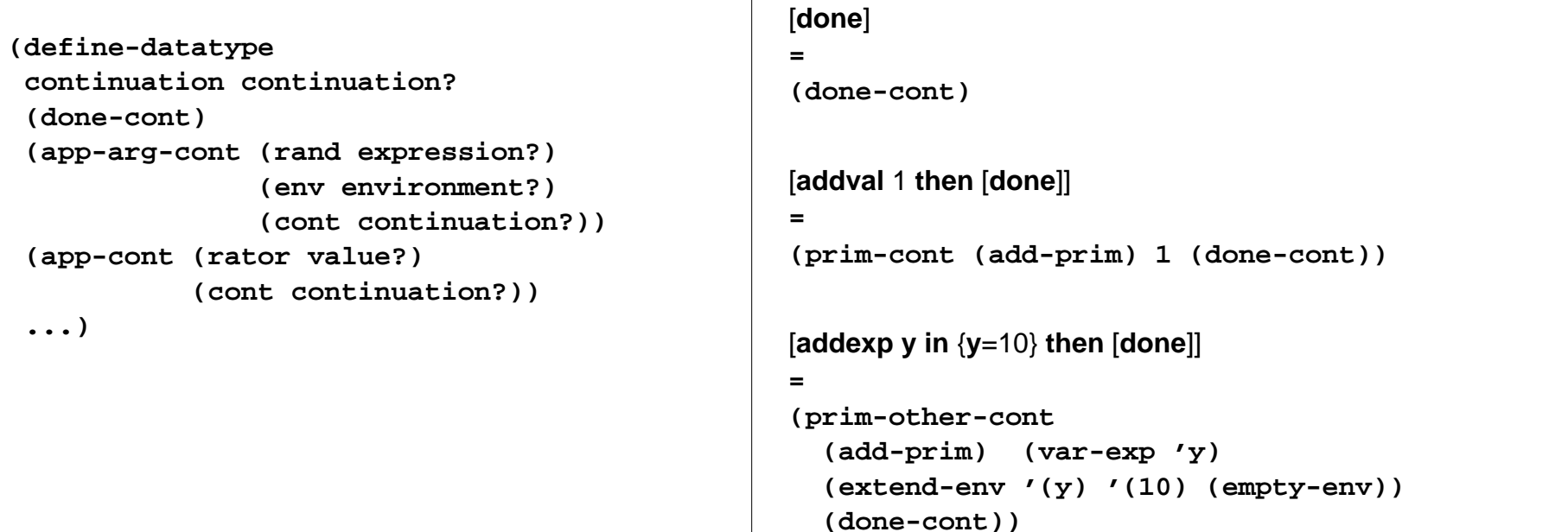

# **Continuation Datatype**

```
[let f in (f 10) {} then [done]]
=(let-cont 'f (app-exp (var-exp 'f) 
                          (list-exp 10))
             (empty-env)
             (done-cont))
```
## **Interpreter**

```
(define eval-program 
   (lambda (pgm)
    (cases program pgm
      (a-program (body)
         (eval-expression body
                            (init-env) 
                            (done-cont))))))
```
### **Interpreter**

```
Interpreter: Let
```

```
(define (eval-expression exp env cont)
   (cases expression exp
     (lit-exp (datum) 
       (apply-cont cont datum))
     (var-exp (id) 
       (apply-cont cont (apply-env env id)))
     (proc-exp (id body-exp)
       (apply-cont cont
                    (closure id body-exp env)))
     ...)))
(define (apply-cont cont val)
   (cases continuation cont
```
 **(done-cont () val) ...))**

## **Interpreter: Primitives**

```
... ; in eval-expression:
(primapp-exp (prim rand1 rand2)
    (eval-expression
    rand1 env (prim-other-cont prim rand2 env cont)))
...... ; in apply-cont:
(prim-other-cont (prim arg2 env cont)
    (eval-expression
     arg2 env
     (prim-cont prim val cont)))
(prim-cont (prim arg1-val cont)
    (apply-cont 
     cont  (apply-primitive prim arg1-val val)))
```

```
... ; in eval-expression:
(let-exp (id exp body-exp) 
    (eval-expression
     exp env
     (let-cont id body-exp env cont)))
...... ; in apply-cont:
(let-cont (id body env cont)
    (eval-expression
     body (extend-env (list id) (list val)
                       env)
     cont))
...
```
## **Interpreter: Application**

```
... ; in eval-expression:
(app-exp (rator rand)
   (eval-expression 
   rator env (app-arg-cont rand env cont)))
...... ; in apply-cont:
(app-arg-cont (rand env cont)
    (eval-expression rand env
                      (app-cont val cont)))
 (app-cont (f cont)
    (apply-proc f val cont))
...
```
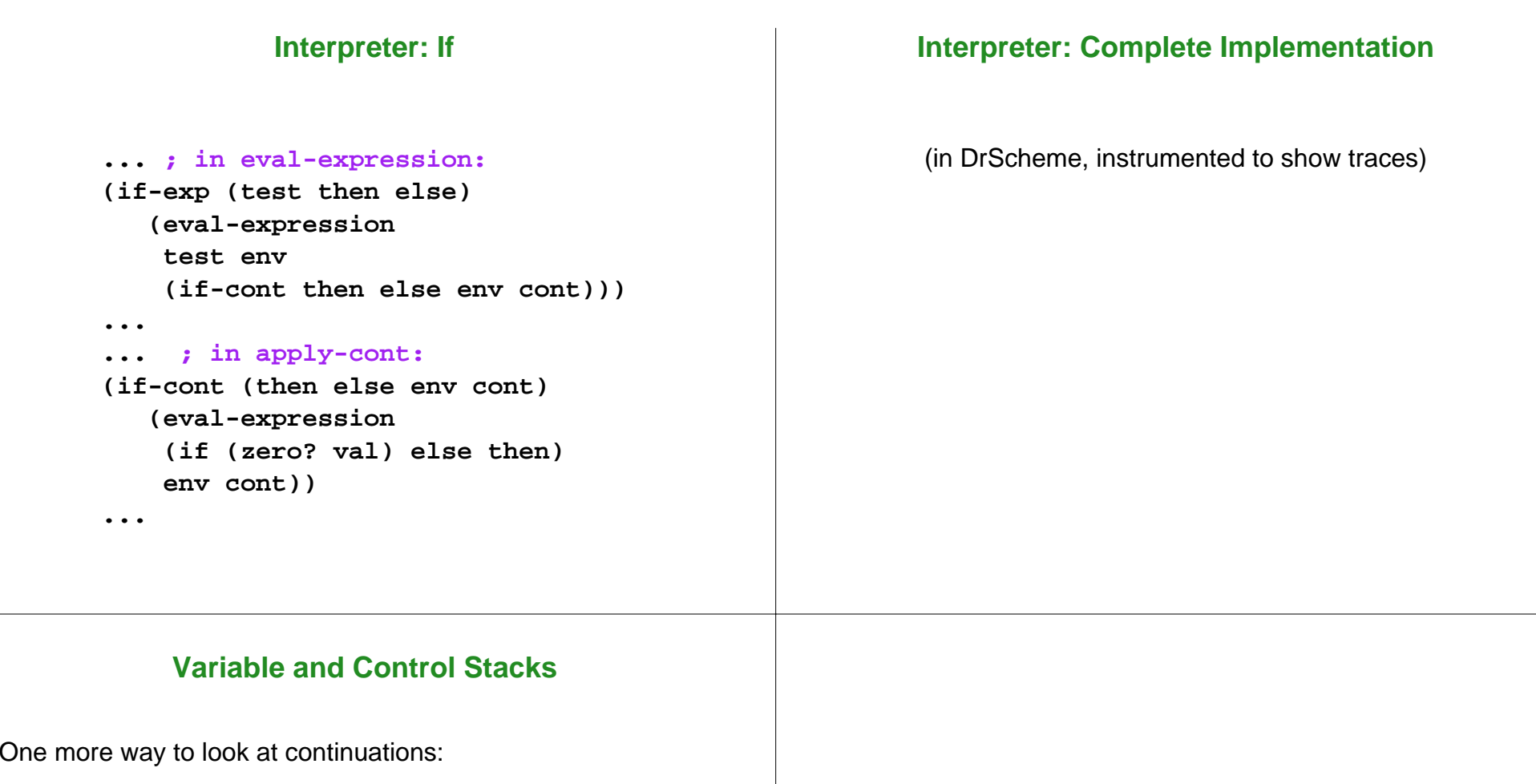

- environment = variable stack
- continuation = control stack

In most imperative languages (e.g., C, Java), the variable stack and control stack are merged

That's why a special form is needed for loops